## Package 'TCGAWorkflowData'

May 9, 2024

Title Data for TCGA Workflow

Version 1.29.0

Author Tiago Chedraoui Silva <tiagochst@gmail.com>

Maintainer Tiago Chedraoui Silva <tiagochst@gmail.com>

Description This experimental data package contains 11 data sets necessary to follow the TCGA Workflow: Analyze cancer genomics and epigenomics data using Bioconductor packages''.

**Depends**  $R (= 3.5.0)$ 

Imports SummarizedExperiment

License GPL-3

VignetteBuilder knitr

biocViews ExperimentData, Homo\_sapiens\_Data, MicroarrayData, CancerData

NeedsCompilation no

URL <https://f1000research.com/articles/5-1542/v2>

BugReports <https://github.com/BioinformaticsFMRP/TCGAWorkflow/issues>

RoxygenNote 7.2.3

Suggests knitr, rmarkdown, pander, testthat, BiocStyle

git\_url https://git.bioconductor.org/packages/TCGAWorkflowData

git\_branch devel

git\_last\_commit 2ead8a5

git\_last\_commit\_date 2024-04-30

Repository Bioconductor 3.20

Date/Publication 2024-05-09

### <span id="page-1-0"></span>**Contents**

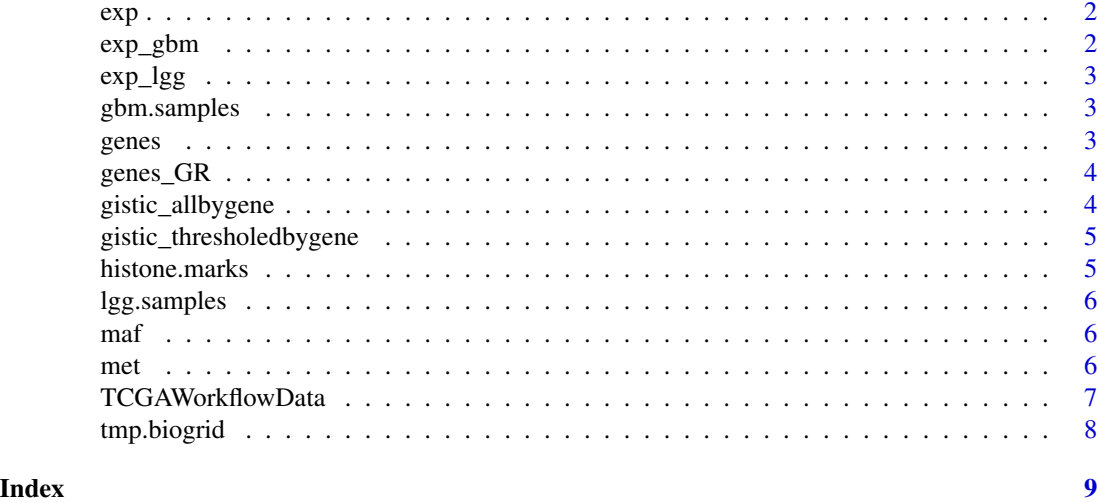

exp *A gene expression matrix for 10 GBM and 10 LGG samples prepared for the creation of an ELMER object.*

#### Description

A gene expression matrix for 10 GBM and 10 LGG samples prepared for the creation of an ELMER object.

#### Format

A matrix with 21022 rows and 20 samples

#### Examples

data("elmerExample")

exp\_gbm *A gene expression matrix with 20 GBM samples*

#### Description

A gene expression matrix with 20 GBM samples

#### Format

Gene expression: A SummarizedExperiment object with 21022 rows and 20 columns

#### <span id="page-2-0"></span> $\exp_{\text{-}}\text{lgg}$  3

#### Examples

data("TCGA\_GBM\_Transcriptome\_20\_samples")

exp\_lgg *A gene expression matrix with 20 LGG samples*

#### Description

A gene expression matrix with 20 LGG samples

#### Format

Gene expression: A SummarizedExperiment object with 21022 rows and 20 columns

#### Examples

data("TCGA\_LGG\_Transcriptome\_20\_samples")

gbm.samples *Identifiers for the 10 GBM samples in the ELMER objects*

#### Description

Identifiers for the 10 GBM samples in the ELMER objects

#### Format

A vector of 10 barcodes

#### Examples

data("elmerExample")

genes *A data frame object with gene information (hg19)*

#### Description

A data frame object with gene information (hg19)

#### Format

A dataframe object

#### Examples

data("genes\_GR")

<span id="page-3-0"></span>

#### Description

A GRanges object with gene information (hg19)

#### Format

A GRanges object

#### Examples

data("genes\_GR")

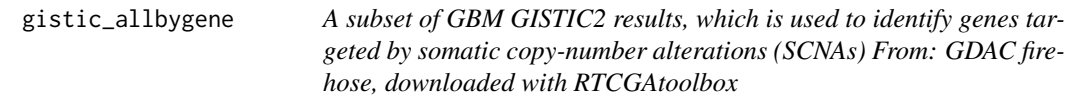

#### Description

A subset of GBM GISTIC2 results, which is used to identify genes targeted by somatic copynumber alterations (SCNAs) From: GDAC firehose, downloaded with RTCGAtoolbox

#### Format

A matrix with 24776 rows and 580 columns

#### Examples

data("gbm\_gistic")

<span id="page-4-0"></span>gistic\_thresholedbygene

*A subset of GBM GISTIC2 results, which is used to identify genes targeted by somatic copy-number alterations (SCNAs) From: GDAC firehose, downloaded with RTCGAtoolbox*

#### Description

A subset of GBM GISTIC2 results, which is used to identify genes targeted by somatic copynumber alterations (SCNAs) From: GDAC firehose, downloaded with RTCGAtoolbox

#### Format

A matrix with 24776 rows and 580 columns

#### Examples

data("gbm\_gistic")

histone.marks *histone marks specific for brain tissue from the Roadmap database.*

#### Description

histone marks specific for brain tissue from the Roadmap database.

#### Format

A matrix with 72102 rows and 114 columns

#### Examples

data("histoneMarks")

<span id="page-5-0"></span>

#### Description

Identifiers for the 10 LGG samples in the ELMER objects

#### Format

A vector of 10 barcodes

#### Examples

data("elmerExample")

maf *Merged LGG and GBM GDC MAF files from GDC workflow: Aliquot Ensemble Somatic Variant Merging and Masking*

#### Description

Merged LGG and GBM GDC MAF files from GDC workflow: Aliquot Ensemble Somatic Variant Merging and Masking

#### Format

A matrix with 87957 rows and 141 columns

#### Examples

```
data("maf_lgg_gbm")
```
met *A SummarizedExperiment containing TCGA data: DNA methylation platform 450K chromossome 9 for 10 LGG samples and 10 GBM samples*

#### Description

A SummarizedExperiment containing TCGA data: DNA methylation platform 450K chromossome 9 for 10 LGG samples and 10 GBM samples

#### Format

A SumarrizedExperiment with 9861 rows and 20 samples

#### <span id="page-6-0"></span>TCGAWorkflowData 7

#### Examples

data("elmerExample")

TCGAWorkflowData *Data for TCGA Workflow*

#### Description

This experimental data package has the data necessary to follow the TCGA Workflow: Analyze cancer genomics and epigenomics data using Bioconductor packages. It contains the following files:

- met20SamplesGBMLGGchr9: DNA methylation matrix from Infinium HumanMethylation450 platform for 10 LGG (Lower grade glioma) and 10 GBM (Glioblastoma multiforme). It has only probes in chromossome 9 in order to make the example of the workflow faster
- elmerExample: Contains a DNA methylation matrix (only probes in chromossome 9) and a gene expression matrix for 10 LGG (Lower grade glioma) and 10 GBM (Glioblastoma multiforme) in the required format for to execute the R/Bioconductor ELMER package analysis and a vector identifying which sample belongs to each tumor type.
- biogrid: biogrid information
- maf\_lgg\_gbm: Mutation annotation files for LGG (Lower grade glioma) and GBM (Glioblastoma multiforme) samples merged into a single matrix. The GDC Somatic Mutation Calling Workflow mutect2 was used to create this MAF files.
- histoneMarks: histone marks specific for brain tissue using from Roadmap database.
- genes\_GR: A GRanges Object and a dataframe with gene information (hg19) downloaded from ENSEMBLE database using biomart via TCGAbiolinks
- TCGA\_GBM\_Transcriptome\_20\_samples: a matrix with raw expression signal for expression of a gene for 20 GBM (Glioblastoma multiforme) samples
- TCGA\_LGG\_Transcriptome\_20\_samples: a matrix with raw expression signal for expression of a gene for 20 LGG (low grade glioma) samples

For more information how to create these objects please read the vignette of this package with the follwing command: browseVignettes("TCGAWorkflowData")

#### Examples

```
data("elmerExample")
data("TCGA_LGG_Transcriptome_20_samples")
data("TCGA_GBM_Transcriptome_20_samples")
data("histoneMarks")
data("biogrid")
data("genes_GR")
data("maf_lgg_gbm")
```
<span id="page-7-0"></span>

#### Description

Biogrid information

#### Format

Two matrices with 24776 rows and 580 columns

#### Examples

data("biogrid")

# <span id="page-8-0"></span>Index

```
∗ internal
    exp, 2
    exp_gbm, 2
    exp_lgg, 3
    gbm.samples, 3
    genes, 3
    genes_GR, 4
    gistic_allbygene, 4
    gistic_thresholedbygene, 5
    histone.marks, 5
    lgg.samples, 6
    maf, 6
    met, 6
    tmp.biogrid, 8
∗ utilities
    TCGAWorkflowData, 7
exp, 2
exp_gbm, 2
exp_lgg, 3
gbm.samples, 3
genes, 3
genes_GR, 4
gistic_allbygene, 4
gistic_thresholedbygene, 5
histone.marks, 5
lgg.samples, 6
maf, 6
met, 6
TCGAWorkflowData, 7
tmp.biogrid, 8
```